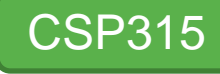

**Virtual FPGA**

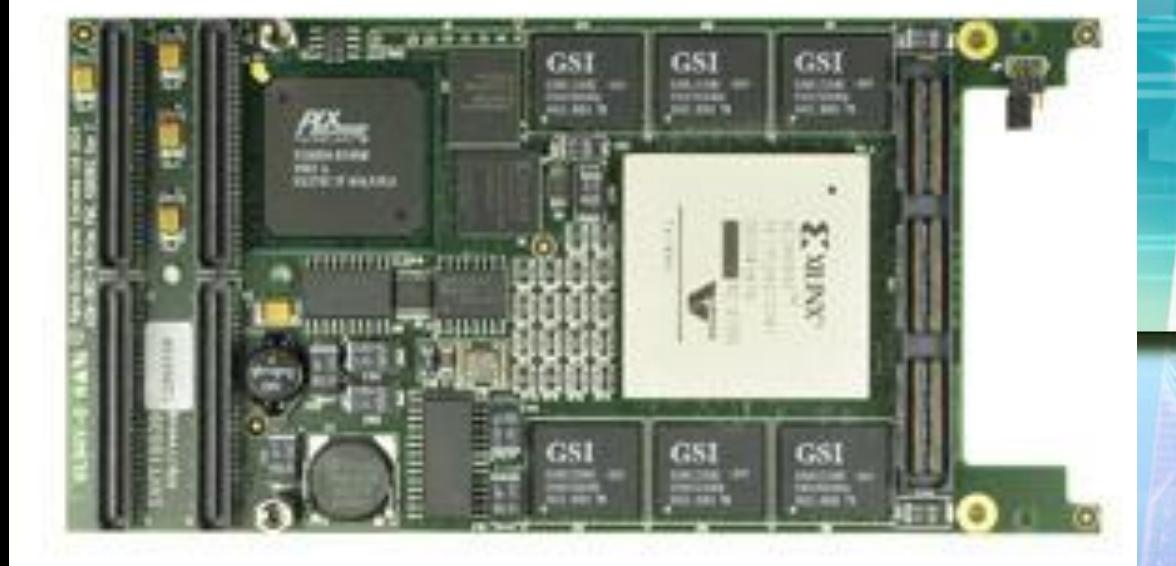

Sandeep Kr Bindal Yogesh Kumar Ankit Kr Jain Tarundeep Singh Chauhan

#### **Motivation**

**IIT-Delhi is planning a virtual lab** that can benefit thousands of students across India learn experiments in engineering and technology.

*"The virtual laboratory will bridge physical distance and availability of resources in far off places. Today it is possible to design good experiments among students for better learning"*

*- Surendra Prasad Director, IIT Delhi*

#### **Motivation**

■ As part of the FPGA and Digital Design Lab we aim to build :

 experiments that will help students understand computer architecture related concepts such as caching, pipelining etc.

# **MAJOR COMPONENTS / BLOCKS/ KITS ETC.**

## • **FPGA Board**

#### • **Software**

## **Board – Alpha Data ADM-XRC-II**

- Based on the Xilinx® Virtex-2 FPGAs
- **Up to 24MBytes of SSRAM**
- **Has interface to allow specialised IO modules**
- *Complete processing system*, *memory*, *I/O and Host interface* resources.
- Contains a *PCI to local bus bridge*

#### **Status**

**• Already installed on two machines in the** FPGA Lab.

**Machines can be accessed using SSH** from our laptops too.

 User accounts on the above machines have already been created for our use.

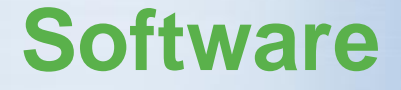

## **Xilinx EDK 9.1**

#### $\div$  **Xilinx ISE 9.1**

**Status** – Licensed copies of these softwares are available from the DHD Lab and have already been procured by us.

#### **Work Done Previously**

- We were able to access various memory modules like BRAM(on chip),ZBT-RAM(off chip)
- Ran Microblaze using BRAM as memory(dual ported) and tested it (executed instructions in machine code)

 Used 2 separate BRAMs for Instruction and Data memory.

#### **Work Done Previously**

## **Tested Interrupt (microblaze to PC) and** polling.

■ Automated execution of simple C programs with help of mb-gcc (cross compiler for Microblaze).

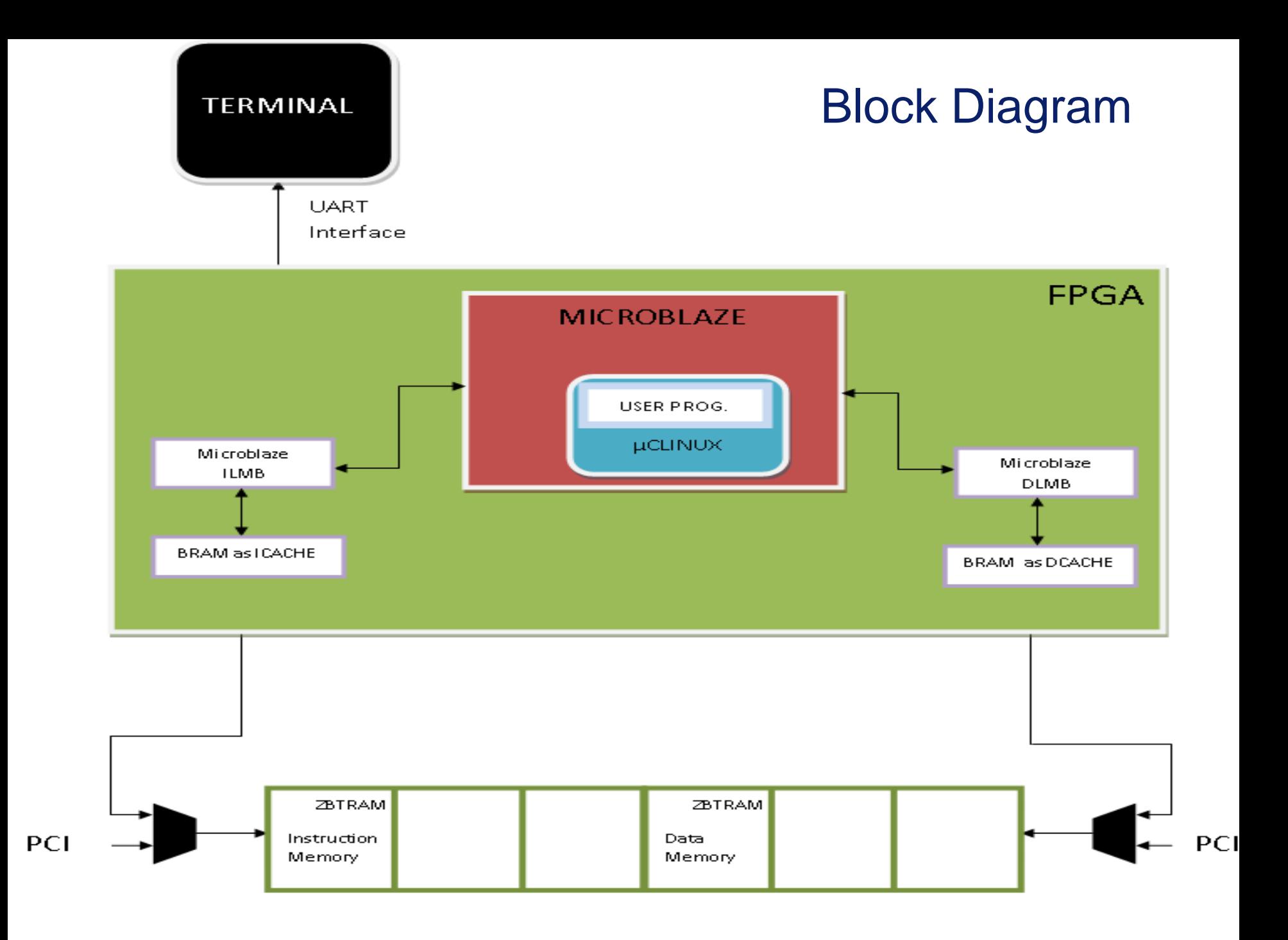

## **MAJOR TASKS AND ASSIGNMENTS**

#### **Running Cache (Sandeep, Yogesh)**

- Read cache implementation policies (write back/through)
- Adding cache to Microblaze and testing
- **Adding functionalities such as set** associativity, block size
- **Tracing the hit/miss data for the cache**
- **Study the impact of varying cacheral** parameters on performance

#### **Running UART (Yogesh , Sandeep)**

**• Mapping UART pins to GPIO using level** shifter to connect it to the CPU

**Testing UART for simple printf statements** 

**Integrating the UART with the OS** (uCLinux)

#### **Monitor/OS (Ankit , Tarundeep)**

**Finding the code for uCLinux (linux without** MMU)

**Studying kernel dependencies and the code** 

■ Compiling and running uCLinux code for microblaze

■ Combining it with UART to create a terminal like interface for remote viewing

## **Pipelining (Anuj , Ankit)**

**Study Microblaze's pipeline implementation** 

**Tracing the stall cycles for pipelined Microblaze** 

#### **Virtualization (Anuj , Tarundeep)**

■ Consolidating all the status signals from cache, pipelining etc.

■ Creating an interface for the end user

### **PERT CHART**

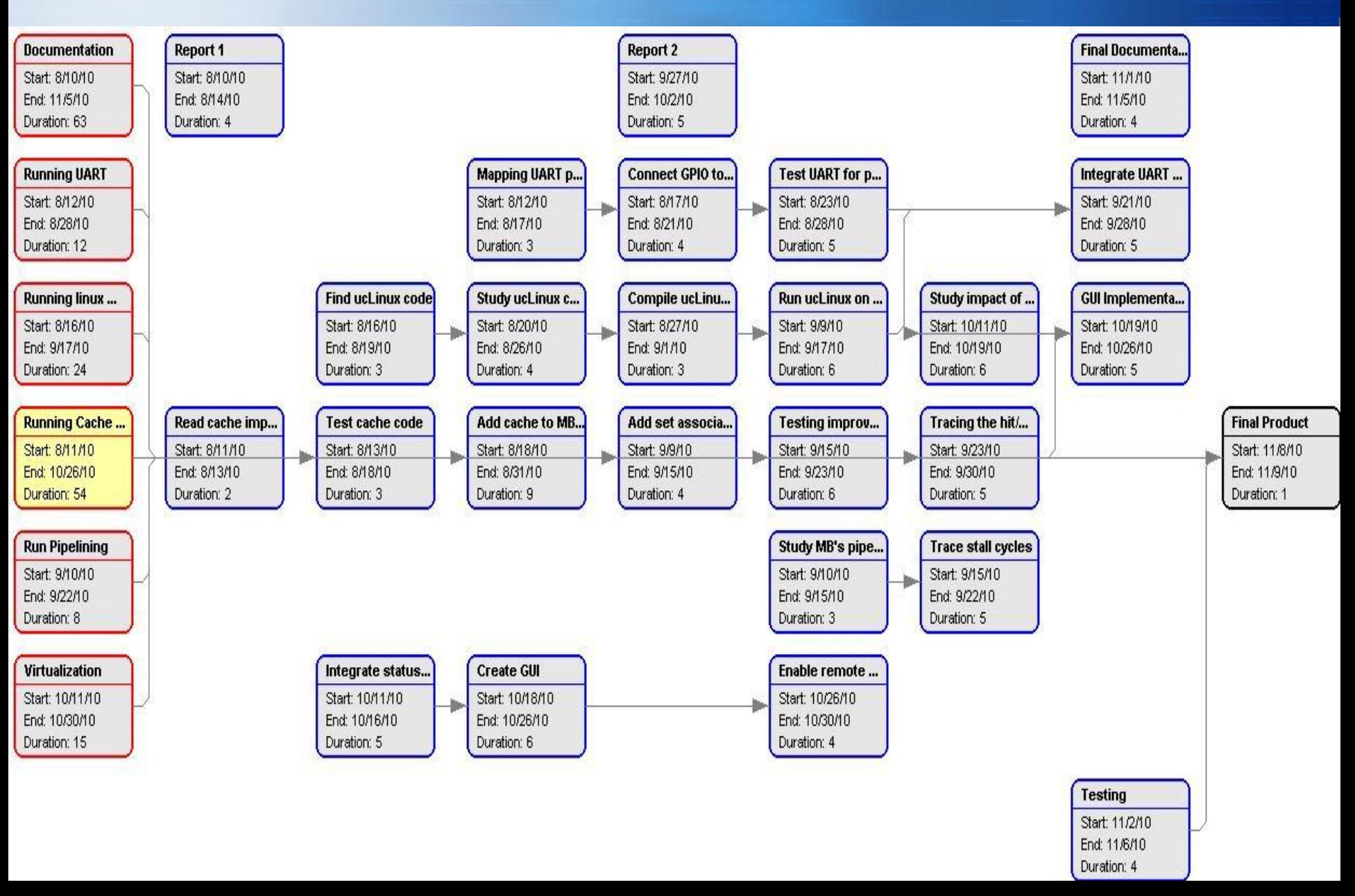

## **GANTT CHART**

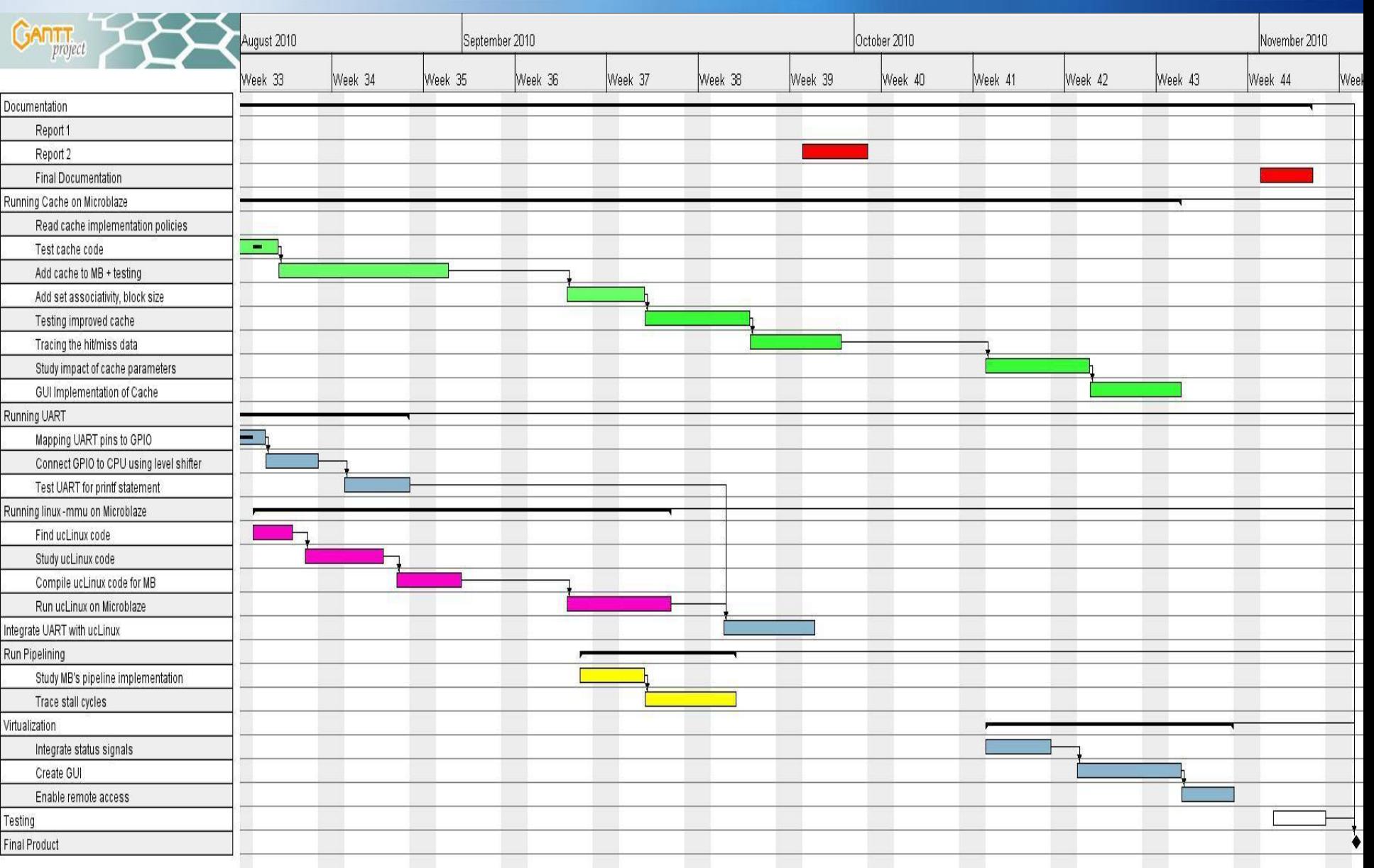

#### **POSSSIBLE EXTENSIONS**

**- Multiple Microblazes** 

**FPGA Scheduling so that multiple users** can access the FPGA chip at once.

# **Project Weblink**

## **<http://sites.google.com/site/iitdvirtualfpga/>**

Virtual FPGA IITD Calendar Contact Deliverables 口 **Files Group Members** 闸 Home My Page **Project Documents** Ĥ Project updates Risks Tasks

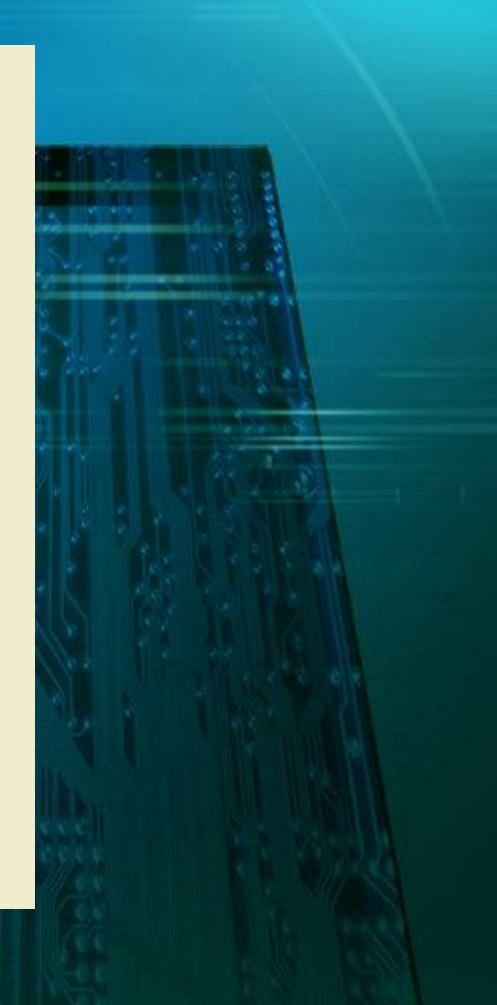

# Thank You!